AskMeWhy

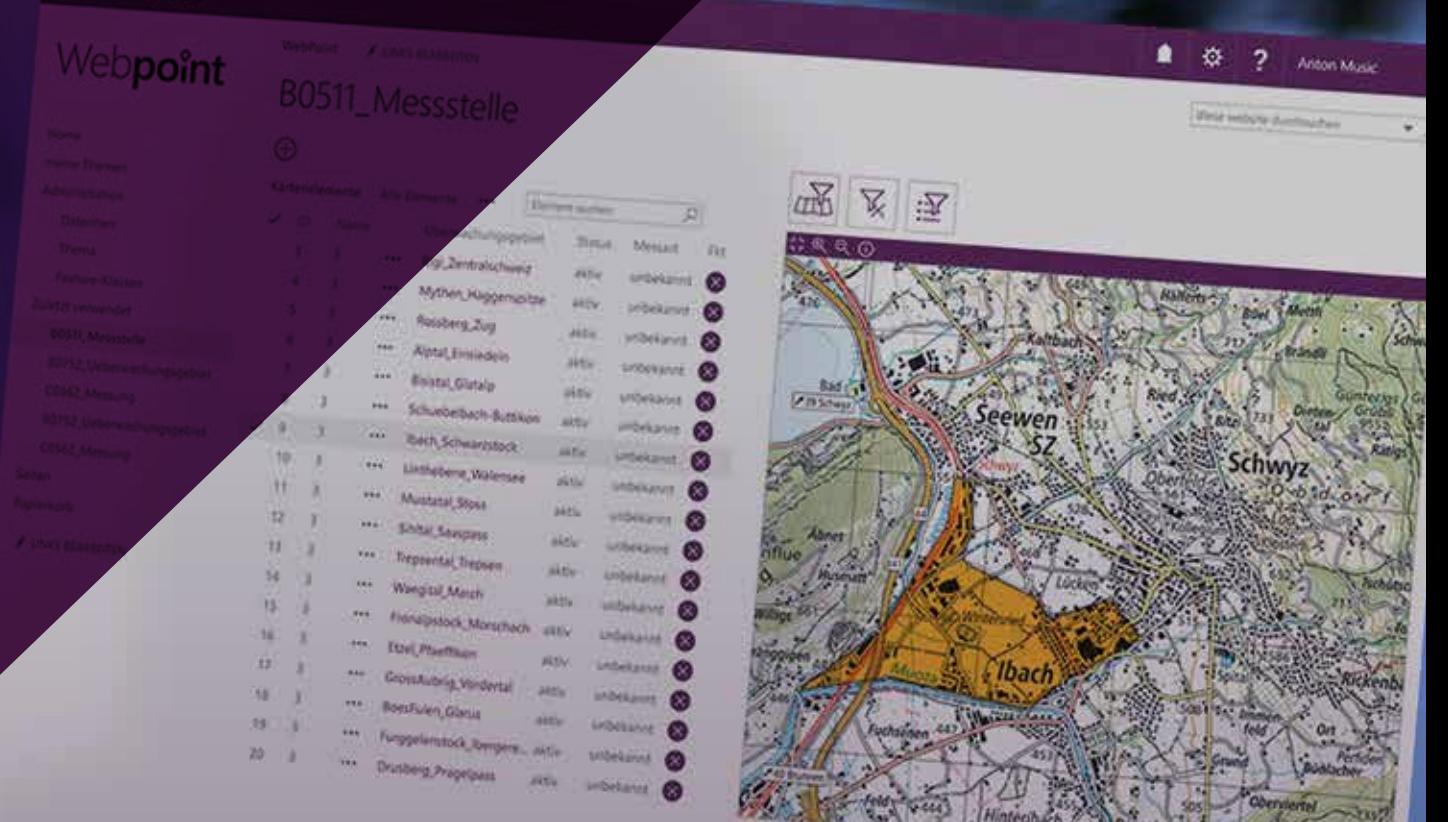

# Seamles Gins

Easily capture geospatial information in Office 365 and SharePoint

<sub>Gold</sub><br>Microsoft Partner

S > SharePoint

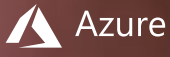

Office 365

## Easily capture geospatial information in Office 365 and SharePoint

Many objects have a geographical location. To capture them easily is the goal of Seamless GIS. WebPoint is a streamlined tool that allows to quickly model a new topic in SharePoint Online. Seamless GIS connects the factual data in SharePoint Online with the geodata of GIS Services.

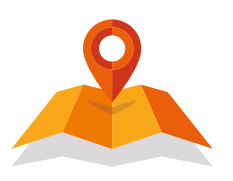

#### **Add-In capabilities**

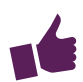

#### **Simple and intuitive**

Data collection with Seamless GIS is intuitive and does not require specialization in the GIS area.

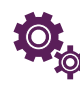

#### **Provision of a topic through configuration**

The provision for capturing a new topic is by mere configuration. Data structure and input masks are built using the standard functionality of SharePoint and GeoMapFish and require no programming. Deployment is fast and can be adjusted at any time.

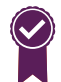

#### **Data Quality**

Data collection is done using standard input controls. It can be adapted to the data quality requirements by configuration.

#### **Granular assignment of rights**

Rights to topics/topics can be granular by configuring SharePoint Online Granular.

### **Mapping of complex data sctructures**  Seamless GIS can capture topics with com-

plex, hierarchical data structure. At the same time topics may have different/mixed geometry types.

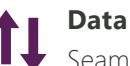

#### **Data import and export**

Seamless GIS factual data can be imported and exported to common data formats (such as CSV, Excel, MS Access, JSON) using SharePoint data interfaces. They have a Global Unique ID that allows them to be assigned to the associated geodata.

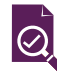

#### **Auditability**

Data collected with Seamless GIS can be versioned and data changes associated with a user.

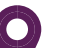

#### **Geodata Management**

Seamless GIS geospatial data is stored in GeoMapFish. However, the support of another geodata management (eg ArcGIS) would be easy to implement.